# **Tranferència dels ParaVision 4.0, 5.0 i 5.1**

En comptes d'instal·lar les diferents versions del ParaVision des dels DVD d'instal·lació, provo a tranferir les carpetes de les diferents versions del ParaVision instal·lades a l'estació de treball HP xw4300 actual,

### **Mida de les particions a la MRI/MRS Off-station**

Aquestes són les particions definides al disc dur de l'estació de treball actual:

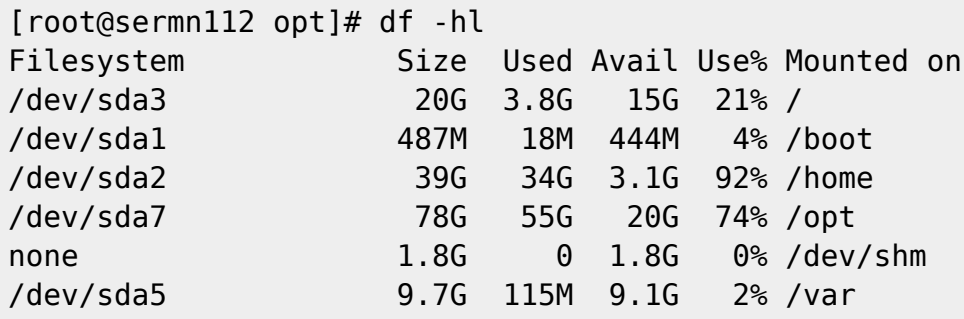

Un cop transferit el contingut d'interès a /opt, caldrà comprovar què hi ha a /home i decidir què cal transferir.

## **Mida de les carpetes a /opt a l'estació de treball**

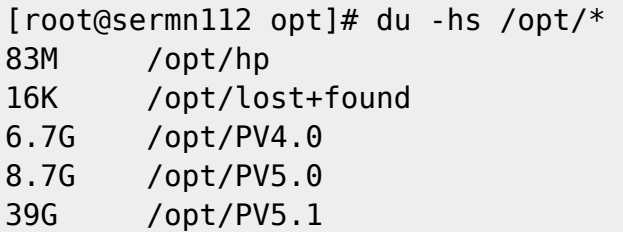

Les carpetes a transferir fan un total aproximat de 60 GBytes, i no hauríem de tenir problemes per transferir-les al volum lògic /opt de 100 GBytes a la nova estació de treball.

### **Problema amb la transferència i solució**

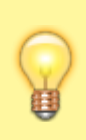

Per poder transferir les dades amb rsync cal **(1)** fer-ho des de la nova estació de treball i **(2)** afegir l'opció –protocol="30" perquè sigui compatible amb la versió de rsync que hi ha a la vella estació de treball.

Last update: 2017/04/11 informatica:hp\_z240mt\_offstation\_paravision https://sermn.uab.cat/wiki/doku.php?id=informatica:hp\_z240mt\_offstation\_paravision 14:35

### **Transferència del PV 4.0, PV 5.0 i PV 5.1**

Transfereixo el contingut de la carpeta /opt a l'antiga estació de treball,

```
root@sermn115:/opt# rsync -Hvax --verbose --progress --stats \
--protocol="30" root@sermn112.sermn.net:/opt/ .
root@sermn112.sermn.net's password:
receiving file list ...
160763 files to consider
opt/
opt/PV4.0/
opt/PV4.0/JacORB-2.2.3/
opt/PV4.0/JacORB-2.2.3/bin/
opt/PV4.0/JacORB-2.2.3/demo/
opt/PV4.0/JacORB-2.2.3/demo/ami/
opt/PV4.0/JacORB-2.2.3/demo/any/
opt/PV4.0/JacORB-2.2.3/demo/arrays/
opt/PV4.0/JacORB-2.2.3/demo/bank/
opt/PV4.0/JacORB-2.2.3/demo/bank/concurrency/
opt/PV4.0/JacORB-2.2.3/demo/bank/transaction/
[...]
opt/hp/viztools/lib/templates/XF86Config-layout-template
           3,910 100% 10.24kB/s 0:00:00 (xfr#138685, to-chk=2/160763)
opt/hp/viztools/lib/templates/XF86Config-monitor-template
           1,084 100% 2.84kB/s 0:00:00 (xfr#138686, to-chk=1/160763)
Number of files: 160,763 (reg: 138,851, dir: 21,626, link: 286)
Number of regular files transferred: 138,686
Total file size: 57,507,226,133 bytes
Total transferred file size: 57,451,957,545 bytes
Literal data: 57,451,957,545 bytes
Matched data: 0 bytes
File list size: 3,674,387
Total bytes sent: 2,218,992
Total bytes received: 57,468,039,540
sent 2,218,992 bytes received 57,468,039,540 bytes 23,500,412.40 bytes/sec
total size is 57,507,226,133 speedup is 1.00
```
#### **Verificació**

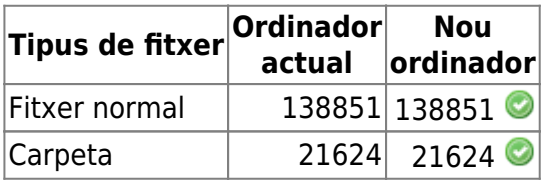

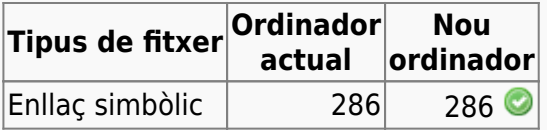

From: <https://sermn.uab.cat/wiki/>- **SeRMN Wiki**

Permanent link: **[https://sermn.uab.cat/wiki/doku.php?id=informatica:hp\\_z240mt\\_offstation\\_paravision](https://sermn.uab.cat/wiki/doku.php?id=informatica:hp_z240mt_offstation_paravision)**

Last update: **2017/04/11 14:35**

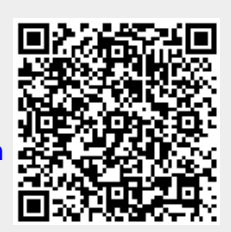